AutoCAD взломан 2022

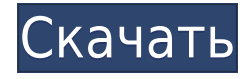

**Описание:** Этот курс является воротами в инженерную дисциплину городского дизайна. Городской дизайн — это процесс проектирования, с помощью которого сообщества, организации и дизайнеры взаимодействуют друг с другом и с окружающей средой, чтобы максимально использовать разнообразие и сложность территории, окружающей город. Студенты познакомятся с основными понятиями и терминологией и начнут с понимания основных структур, функций и целей физической городской среды. Затем учащиеся познакомятся с различными инструментами и методами проектирования, которые использовались, чтобы сделать сообщества более пригодными для жизни и более устойчивыми. Студенты получат представление о том, как дизайнеры взаимодействуют с природной и искусственной средой для создания качественного продукта. Студенты также познакомятся с методами, используемыми в практике городского дизайна, поскольку они связаны с проектированием общественных пространств в различных дисциплинах, таких как архитектура, ландшафтная архитектура и городское планирование. Студенты будут работать над серией дизайнерских проектов в сотрудничестве с преподавателями и студентами Рочестерского технологического института. М.С. в городском дизайне. Предлагается Осень, Весна В AutoCAD Скачать бесплатно можно создавать и редактировать многострочные текстовые описания. Текстовое описание может содержать комментарии, которые можно использовать для улучшения чертежа и управления отображением чертежа, например виды чертежа, отображаемые в определенное время. Чтобы ввести текст, описывающий компоновку или параметры инструмента на чертеже, выберите «Инструменты» > «Параметры» > «Текст», чтобы открыть диалоговое окно «Текст». **Описание:** Этот курс научит учащихся 9-12 классов продвинутой компьютерной графике и методам черчения с использованием AutoCAD. Студенты изучат основные методы 2D и 3D черчения и дизайна. Учащиеся узнают о масштабах в AutoCAD и используют пользовательский интерфейс, чтобы установить масштаб для соответствия чертежу.Они также будут изучать использование инструментов аннотации и рисования, а также использовать инструменты на вкладке «Цвет» для управления цветом и другими параметрами рисования. Семестр завершается видео, показывающим, как использовать панель кнопок AutoCAD для анимации 3D-видов.

## **AutoCAD Бесплатный лицензионный ключ 2023**

Это мой первый опыт использования этого инструмента. Для меня AutoCAD Скачать с полным кряком — лучшая САПР. На факультете искусственного интеллекта моего университета у нас есть открытая лицензия, которую мы можем использовать. Я использовал это программное обеспечение несколько раз для разработки и обработки своих проектов. Большинство других программ САПР, которые я использовал, были такими же, как и ваша, но те, к которым я привык, устарели. Я думал, что программное обеспечение Autodesk AutoCAD очень сложное, поэтому я никогда не думал, что смогу получить лицензию на его использование. Но я наткнулся на годовую студенческую лицензию, и именно это заставило меня начать использовать программное обеспечение. Я начал с бесплатной пробной версии и очень рад, что заплатил за лицензию, потому что я получил возможность работать со всеми функциями. Я студент инженерного факультета, но у меня нет никакого обучения работе с программным обеспечением САПР. Я только немного работал с бесплатной пробной версией. Я подумал, что это очень хорошо для начала. Раньше я думал, что AutoCAD сложная программа и не для моего уровня. Но в конечном итоге программа мне очень понравилась, и я многому научился на ней. Например, параметры, используемые для обработки, были такой горячей темой, когда я ее

изучал. С помощью этого программного обеспечения AutoCAD я смог визуализировать 3Dмодель, извлекая вид с высоты птичьего полета. Это было здорово, чему я научился. Я многое узнал о том, как разрабатывались пользовательские интерфейсы и как их настраивать. Это бесплатная загрузка, которую вы можете использовать. Если вы хотите более продвинутые функции, вы должны заплатить.

Одна из лучших бесплатных программ САПР, которая предоставляет вам все функции на одной платформе. **LinuxCAD**. Это бесплатное приложение САПР с открытым исходным кодом. Я являюсь пользователем этого инструмента, который является отличной альтернативой AutoCAD. Единственным недостатком этого программного обеспечения является тот факт, что вы не можете сохранять рисунки в формате PDF или PNG.Но если вы ищете бесплатное программное обеспечение, которое может предложить вам многое за небольшую цену, это ваш выбор! 1328bc6316

## **Скачать бесплатно AutoCAD Включая ключ продукта С ключом продукта [Mac/Win] 2023**

Имея миллионы различных способов работы над проектом, кому-то не так просто научить вас работать над проектом правильно и эффективно. Вы должны понять весь процесс в деталях, прежде чем пытаться это сделать. Вам будет нелегко справиться с такой сложностью, если вы только начнете использовать программное обеспечение после изучения основ. AutoCAD сложный инструмент для большинства людей. Этот инструмент не прост в использовании для новичков. Я думаю, что будет больше проблем, если люди захотят изучить AutoCAD за короткий промежуток времени, давайте будем честными, что AutoCAD - не самый простой инструмент для изучения. 2D-чертеж — это все, что вам нужно для начала работы. Однако этого недостаточно, чтобы выжить как профессионалу. Как профессионалу, вам необходимо начать изучение AutoCAD 3D. Есть много людей, которые научились осваивать AutoCAD 3D без университетского образования или длительного опыта. В зависимости от типа работы или количества лет работы, изучение новых навыков работы с AutoCAD 3D не является проблемой. AutoCAD используется квалифицированными специалистами в автомобильной, графической, электронной, инженерной, архитектурной и других областях. Если вы хотите изучить AutoCAD, сначала определите, какую программу вы хотели бы использовать. Если вы новичок в AutoCAD, ваша программа, скорее всего, будет Autocad LT Classic. После того, как вы загрузите и научитесь использовать эту программу, вы сможете изучить другие предложения AutoCAD, такие как AutoCAD LT, AutoCAD LT 2016, AutoCAD LT R14, AutoCAD LT R13, AutoCAD LT R12, AutoCAD LT R11, AutoCAD LT R10, AutoCAD LT R9, AutoCAD LT R8, AutoCAD LT R7, AutoCAD LT R6 или AutoCAD LT R5. Некоторые программные коды будут меняться в зависимости от того, какую версию вы используете. Освоение AutoCAD может быть сложной задачей, но оно того стоит. Новые выпускники колледжей, имеющие базовые знания математики и английского языка, поначалу часто находят AutoCAD одновременно пугающим и запутанным.Не удивляйтесь, если вы не понимаете AutoCAD с первого взгляда, и нет онлайн-руководств «научитесь использовать AutoCAD». Вам нужно будет потратить время на изучение пользовательского интерфейса AutoCAD и доступных команд. Вы обнаружите, что AutoCAD очень мощный инструмент, который может дать очень профессиональные результаты. Кроме того, рассмотрите возможность прохождения курсов в местных колледжах, профессиональных школах или онлайн для дополнительного обучения и возможной сертификации.

автокад скачать бесплатно на русском для мак автокад скачать бесплатно на русском автокад 2019 скачать на русском автокад скачать на русском автокад скачать бесплатно без регистрации автокад 2017 скачать бесплатно без регистрации автокад 2012 скачать бесплатно без регистрации автокад dwg trueview скачать dwg автокад скачать автокад 2016 скачать бесплатно русская версия без регистрации

Если вы чувствуете, что у вас есть время, которое можно посвятить изучению AutoCAD, вы можете выбрать один из множества методов обучения, но все они имеют одинаковую последовательность. Если вы начинаете изучать AutoCAD, метод обучения, который вы выберете, будет наиболее подходящим для вашего стиля обучения. Очевидно, что сложнее всего справиться с совершенно новым способом ввода чертежей. *Панель инструментов*

*рисования* это основной способ вставки, перемещения и редактирования объектов чертежа. Дело в том, что панель инструментов рисования отличается для каждого типа объекта рисования, поэтому вам нужно научиться использовать ее для каждого типа объекта рисования. *Панель инструментов «Добавить рисунок»* содержит наиболее распространенные объекты и параметры для рисунков произвольной формы, что упрощает знакомство новых пользователей с панелью инструментов рисования. AutoCAD — это мощная программа для проектирования, а ее богатый набор функций позволяет выполнять задачи различными способами. Вы можете либо выбрать свой любимый метод изучения программы, либо записаться на курсы, либо учиться онлайн. Вот несколько тем для изучения AutoCAD: Лучший способ изучить AutoCAD — начать с более простой программы для рисования, прежде чем вы начнете использовать AutoCAD, а затем перейти к более сложным программам для рисования, как только вы освоите их. AutoCAD — хорошая программа для проектирования, но она также требует большой практики и понимания команд. Будьте терпеливы и трудолюбивы, и вы быстро станете экспертом по AutoCAD. Благодаря большому выбору графических типов и форм AutoCAD прост в освоении. Для начала просто откройте программное обеспечение, затем начните вводить команды и создавать фигуры, пока не освоитесь. Если вам необходимо обучение использованию новых функций AutoCAD, многие компании предлагают учебные занятия. Каждый созданный вами «простой» чертеж поможет вам изучить и освоить команды и панели инструментов AutoCAD. Кроме того, попробуйте создать несколько больших рисунков, которые можно распечатать для практики.Вот несколько вещей, которые вы можете сделать, чтобы практиковать эти навыки:

Я начал с 2D, потому что мне нравилась его идея, но я всегда предпочитал 3D, потому что я могу видеть объект, который рисую, в 3D. 3D имеет массу функций, в которых 2D совершенно не нуждается. Изучаете ли вы 2D или 3D, зависит от того, что вы хотите от чертежа вашего продукта/дизайна, и вы должны изучать и то, и другое. Дело не в том, что AutoCAD единственная программа САПР. Есть много других хороших, и AutoCAD находится на вершине иерархии. Их не все стоит изучать, но вам нужно понять, какой инструмент использовать для проекта, над которым вы работаете. Чтобы научиться использовать новое программное обеспечение, вам нужно изучить не только само программное обеспечение, но и интерфейс. Многие люди быстро осваивают Microsoft Office, но с трудом осваивают AutoCAD, так как у него совсем другой интерфейс. Одним из наиболее заметных различий между двумя программами является разная графика на панелях инструментов ленты. Кроме того, AutoCAD имеет другой пользовательский интерфейс по сравнению с обычным интерфейсом Office. Вам придется переосмыслить то, как вы работаете, если вы используете интерфейс, который полностью отличается от того, как вы используете программное обеспечение Microsoft Office. После нескольких недель разочарований я наконец нашел хороший ресурс: Форум пользователей AutoCAD. У них есть люди, которые прошли тот же процесс обучения и стали опытными в программном обеспечении. Когда я впервые обнаружил их, я не знал, чего ожидать. Представьте себе шар и гнездо для автокада! Меня окружали пользователи AutoCAD, многие из которых были опытными, с похожими вопросами и проблемами устранения неполадок. Я последовал совету и начал писать на форуме. Это был хороший ресурс для меня в течение нескольких лет. AutoCAD помогает, предлагая управляемые учебные пособия, цель которых - дать вам структурированный опыт обучения. Многие онлайн-сайты предлагают бесплатные курсы, которые вы можете пройти в своем собственном темпе.Вы также можете найти программы профессионального обучения в известных компаниях-разработчиках программного обеспечения, таких как Autodesk или Autocad. Однако онлайн-уроки менее интерактивны, чем традиционный класс. Таким образом, рекомендуется тщательно выбирать авторитетную и зарекомендовавшую себя программу обучения, которая позволит вам

развивать свои навыки и знания.

## https://techplanet.today/post/descarga-gratis-autodesk-autocad-con-clave-de-licencia-clave-de-produc to-llena-macwin-64-bits-ultimo-lanzamiento-2023-en-espanol

Современные инструменты, такие как BIM 360 Planner, AutoCAD и Quicken Pro, а также другие функции, облегчают клиентам Autodesk реализацию своих идей и проектов быстрее и точнее. При поддержке профессионалов, таких как упомянутые выше, вы сможете изучить и использовать все доступные вам инструменты, а также многое другое. Раньше я думал, что этому относительно легко научиться. Но потом я наткнулся на бесплатную загрузку Autocad 2010 для людей, только начинающих свой путь. (Примечание: это пробная версия.) Но опять же, у них была версия программного обеспечения 1.0, что меня разочаровало. Это похоже на то, что они намеренно усложняют использование, давая пользователям 1.0 в начале. Это глупо. Я не могу говорить за кого-то другого, но когда я начал использовать Autocad, я решил, что стану в нем экспертом. Я был готов посвятить время, необходимое для его изучения. Я использую его с 1990 года. Он требует внимания и самоотверженности. Вы должны иметь возможность повторно открывать свою работу, так как вы начнете видеть проблемы. Они будут возникать, потому что вам нужно быть внимательным и осторожным. Поскольку CAD - это область, которая постоянно меняется, изучение программного обеспечения в начале может принести вам пользу в долгосрочной перспективе. Тем не менее, важно иметь общее представление об основных возможностях программного обеспечения. Это гораздо больше, чем просто научиться его использовать. Онлайн-курсы по AutoCAD очень обширны и могут быть ошеломляющими для нового пользователя. AutoCad не похож на другие программы на рынке программного обеспечения, он требует гораздо больше практики и концентрации, чтобы стать экспертом в нем. Поэтому онлайн-курсы рекомендуются. Они эффективны при изучении базового и начального уровня. Но, даже с видеоуроком и бесплатными онлайн-курсами, это все равно непростое обучение.

https://travelsrilanka.org/wp-content/uploads/2022/12/eclsarn.pdf

https://healthcarenewshubb.com/скачать-autocad-на-ноутбук- full /

https://mbatalks.in/wp-content/uploads/2022/12/garjam.pdf

https://perlevka.ru/advert/%d1%81%d0%ba%d0%b0%d1%87%d0%b0%d1%82%d1%8c-autodesk-aut ocad-hot/

https://matzenab.se/wp-content/uploads/2022/12/derbima.pdf

https://www.planetneurodivergent.com/wp-content/uploads/2022/12/jaiflo.pdf

https://www.theleadingnetwork.tv/wp-content/uploads/2022/12/Autocad Macos EXCLUSIVE.pdf

https://eleven11cpa.com/wp-content/uploads/2022/12/eloydero.pdf

https://www.anunciandoinmuebles.com/autocad-19-1-скачать-бесплатно-взломан-полная-в/

https://wethesalesengineers.com/wp-content/uploads/2022/12/CRACKED.pdf

https://elabogadoconsultor.com/uncategorized/autocad-20-0-скачать-бесплатно-с-лицензионным-к/ https://thebluedispatch.com/autocad-2020-скачать-бесплатно-для-windows-7-link/

http://www.chelancove.com/wp-content/uploads/2022/12/Autodesk-AutoCAD-3264bit-2022.pdf

https://medeniyetlerinikincidili.com/wp-content/uploads/2022/12/Autocad-2021-LINK.pdf

http://www.jobverliebt.de/wp-content/uploads/AutoCAD-Hacked-2022.pdf

https://www.educate-nigeria.com/скачать-автокад-2015-с-ключом-verified/ https://paintsqhana.com/advert/%d0%b0%d0%b2%d1%82%d0%be%d0%ba%d0%b0%d0%b4-2018-%

d1%81%d0%ba%d0%b0%d1%87%d0%b0%d1%82%d1%8c-%d0%b4%d0%bb%d1%8f-

[%d1%81%d1%82%d1%83%d0%b4%d0%b5%d0%bd%d1%82%d0%be%d0%b2-2021/](https://paintsghana.com/advert/%d0%b0%d0%b2%d1%82%d0%be%d0%ba%d0%b0%d0%b4-2018-%d1%81%d0%ba%d0%b0%d1%87%d0%b0%d1%82%d1%8c-%d0%b4%d0%bb%d1%8f-%d1%81%d1%82%d1%83%d0%b4%d0%b5%d0%bd%d1%82%d0%be%d0%b2-2021/) <https://karydesigns.com/wp-content/uploads/2022/12/AutoCAD-X64-2022.pdf> <http://socialmedyam.com/?p=1552> <https://doctorcombine.com/wp-content/uploads/2022/12/AutoCAD-X64-2023.pdf>

Лучшее место для изучения и практики AutoCAD — виртуальная среда. Опытные пользователи AutoCAD любят использовать *лабораторная среда* для решения задач и быстрого изучения программного обеспечения. Лучше изучать AutoCAD в лабораторной среде, максимально приближенной к реальному проекту. Несмотря на то, что при изучении AutoCAD возникают некоторые проблемы, вы должны быть довольны результатами своих усилий, чтобы быстро стать профессиональным пользователем. Как мы упоминали ранее, по всему миру работают миллионы экспертов по AutoCAD. Вы определенно не одиноки в своем опыте обучения. Попробуйте разные методы обучения, чтобы узнать, что лучше всего подходит для вас. Используйте советы в этом руководстве по основам AutoCAD, чтобы изучить основы AutoCAD, и вы определенно станете более эффективным пользователем AutoCAD. Все, что вам нужно сделать, это начать применять то, чему вы научились, и вы начнете видеть улучшения в своей работе. Со временем вы сможете создавать сложные чертежи, работать в нескольких измерениях и даже создавать 3D-модели. Если вы готовитесь начать использовать AutoCAD, лучшее, что вы можете сделать, это начать практиковаться прямо сейчас, помня о том, что чем больше вы практикуетесь, тем быстрее вы учитесь. Да, вы можете изучать AutoCAD так же, как и другие, и смотреть видеоуроки. Однако это не лучший способ изучения AutoCAD, потому что вам нужно испытать его, а это означает, что вы должны делать это самостоятельно, чтобы вы могли использовать свои знания, чтобы понять, чего можно и чего нельзя достичь с помощью программного обеспечения. Таким образом, вы сможете понять основные принципы и понять, что делает этот программный пакет мощным. Вы также должны потратить время на изучение «подсказок» и заметок пользователей. Сообщество пользователей AutoCAD часто более чем готово поделиться своим опытом и временем, чтобы помочь другим изучить программное обеспечение. Это может означать задавать простые вопросы на форуме или изучать обучающее видео.